## HackerYou Course Syllabus

Intro to Web Development

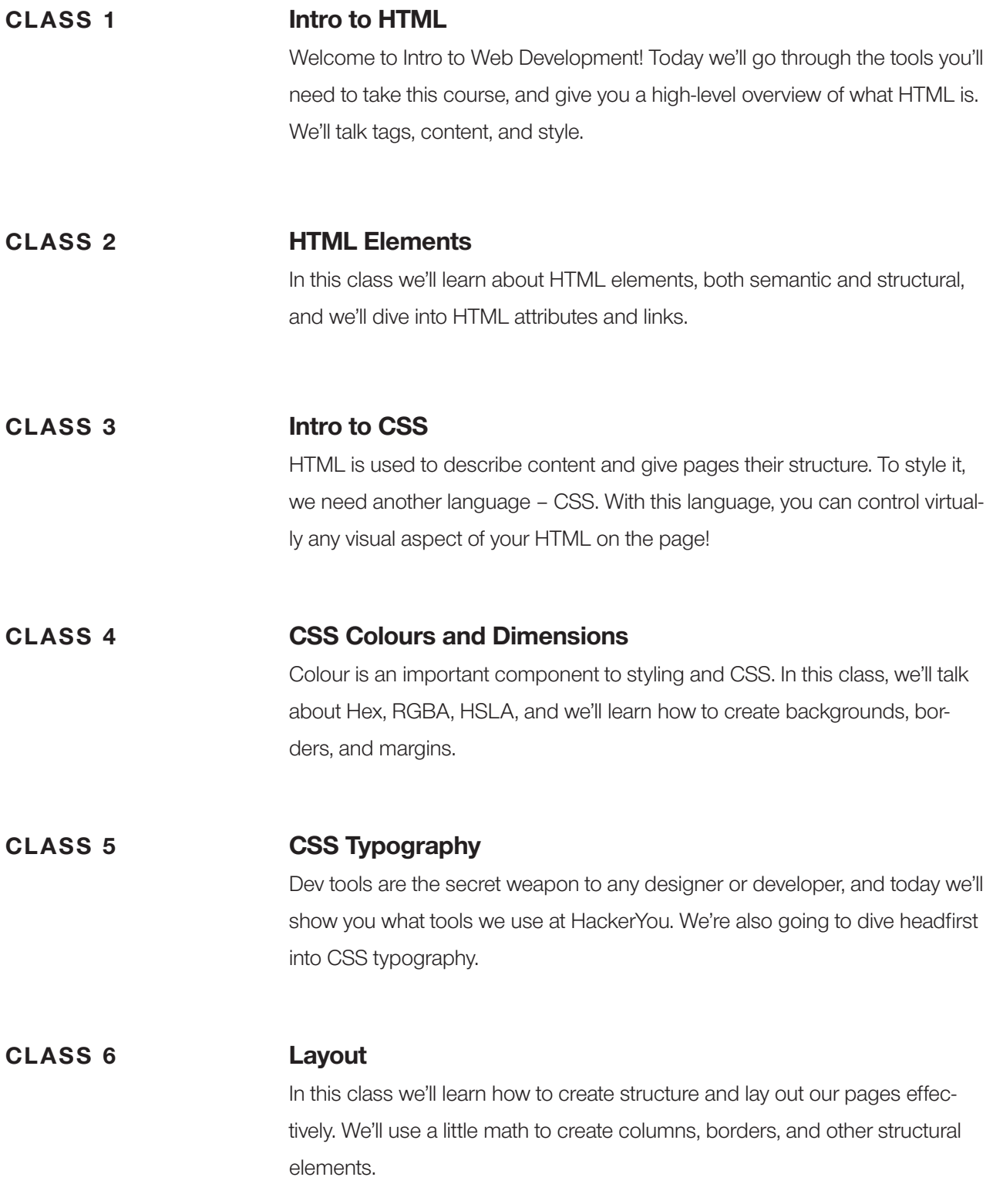

## HackerYou Course Syllabus

Intro to Web Development

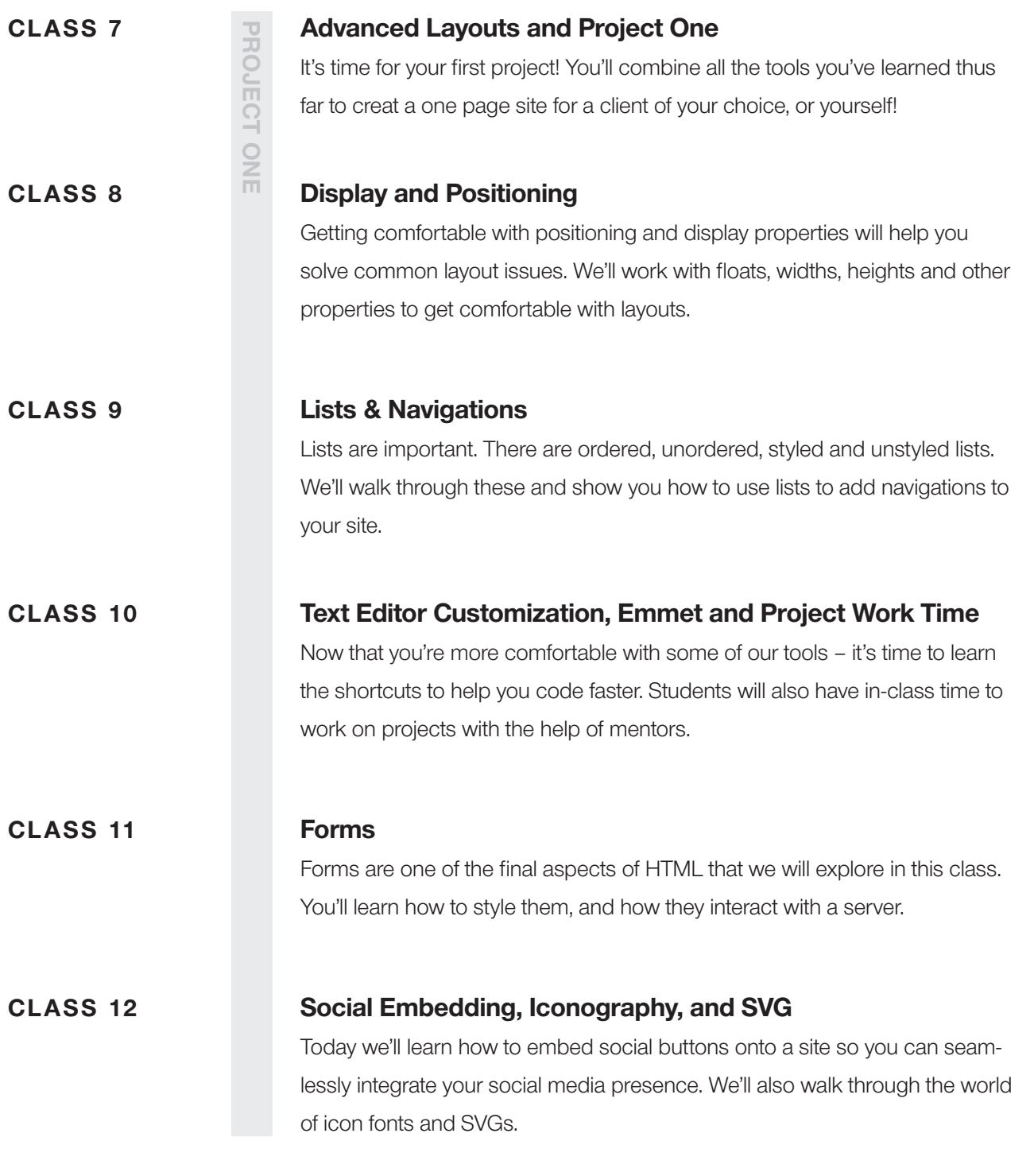

## PROJECT ONE

Your first project will be a single page site for a fictional client of your choice (or yourself!), utilizing the skills you've learned so far. Participants will be required to use semantics to describe yoru content, and CSS to style IMG elements and backgrounds.